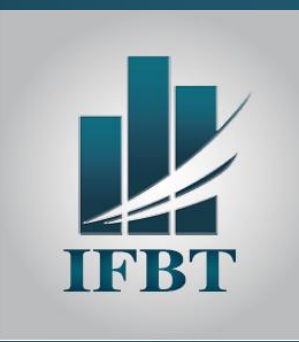

**17 -18 & 19 MAI 2023**

**HOTEL LAÏCO – TUNIS**

**Tarif : 1 180 DT/ HT**

**(Pause café et déjeuner)**

(TVA 19 %)

**L'INSTITUT DE FORMATION DE LA BOURSE DE TUNIS**

**ORGANISE UN SEMINAIRE SUR**

# *BI MICROSOFT, LES OUTILS EXCEL ET POWERBI DESKTOP POUR L'ANALYSE DES DONNEES*

*Power Query, Power Pivot, Dax et Power BI*

### **ANIMÉ PAR**

*M. Mohamed Slim BEN MOSBEH* 

*Microsoft Excel Specialist - Data Analyst*

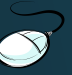

[www.ifbt.tn](http://www.ifbt.tn/)

(+216) 71 340 815

[contact@ifbt.tn](mailto:ifbt@planet.tn)

#### **OBJECTIFS**

À l'issue de la formation, le participant sera en mesure de :

- **Importer et nettoyer des sources de données avec Power Query**
- Utiliser Power Pivot afin de concevoir des modèles de données relationnels dans Excel
- Définir des indicateurs et des KPI avec le langage DAX
- Appréhender les similitudes et différences PowerBi pour Excel / Power BI pour PowerBi Desktop
- Maitriser la conception de requêtes
- Appréhender le langage M

### **PUBLIC CIBLE**

Analystes de données, Contrôleurs de gestion, Responsables RH, Financiers et toutes personnes ayant en charge la préparation de données pour l'analyse, la conception d'indicateurs, la réalisation et la publication de tableaux de bords.

#### **FORMATEUR**

#### *M. Mohamed Slim BEN MOSBEH*

- Microsoft Excel Specialist Data Analyst
- Enseignant universitaire et formateur
- Certifié en :
	- $\checkmark$  MASTERRING DAX CALCULATION
	- $\checkmark$  EXPLORATORY DATA ANALYSIS
	- $\checkmark$  MICROSOFT PROFESSIONAL PROGRAM : DATA SCIENCE ORIENTATION

### **PROGRAMME - JOURNEE DU 17 MAI 2023**

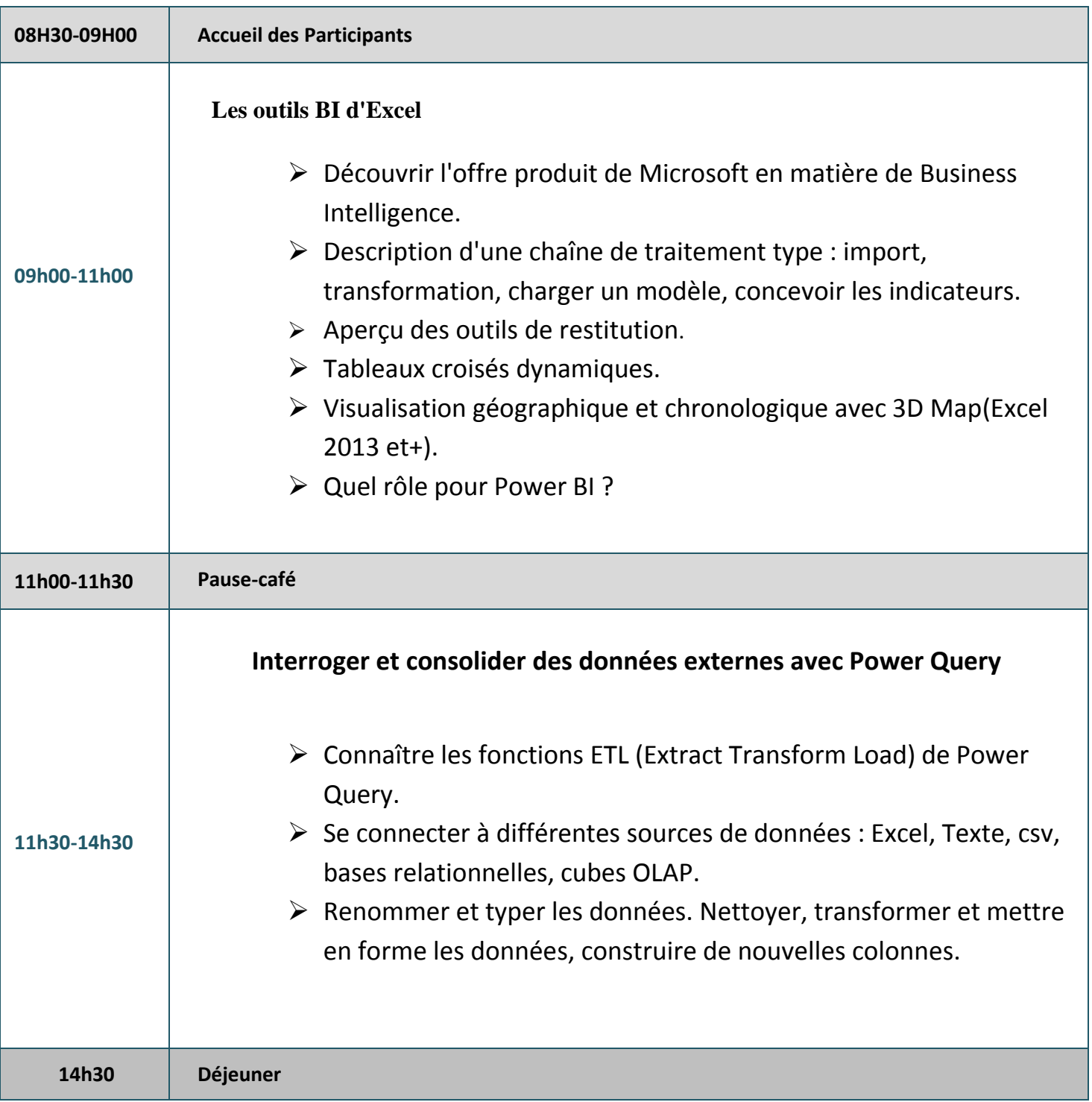

## **PROGRAMME - JOURNEE DU 18 MAI 2023**

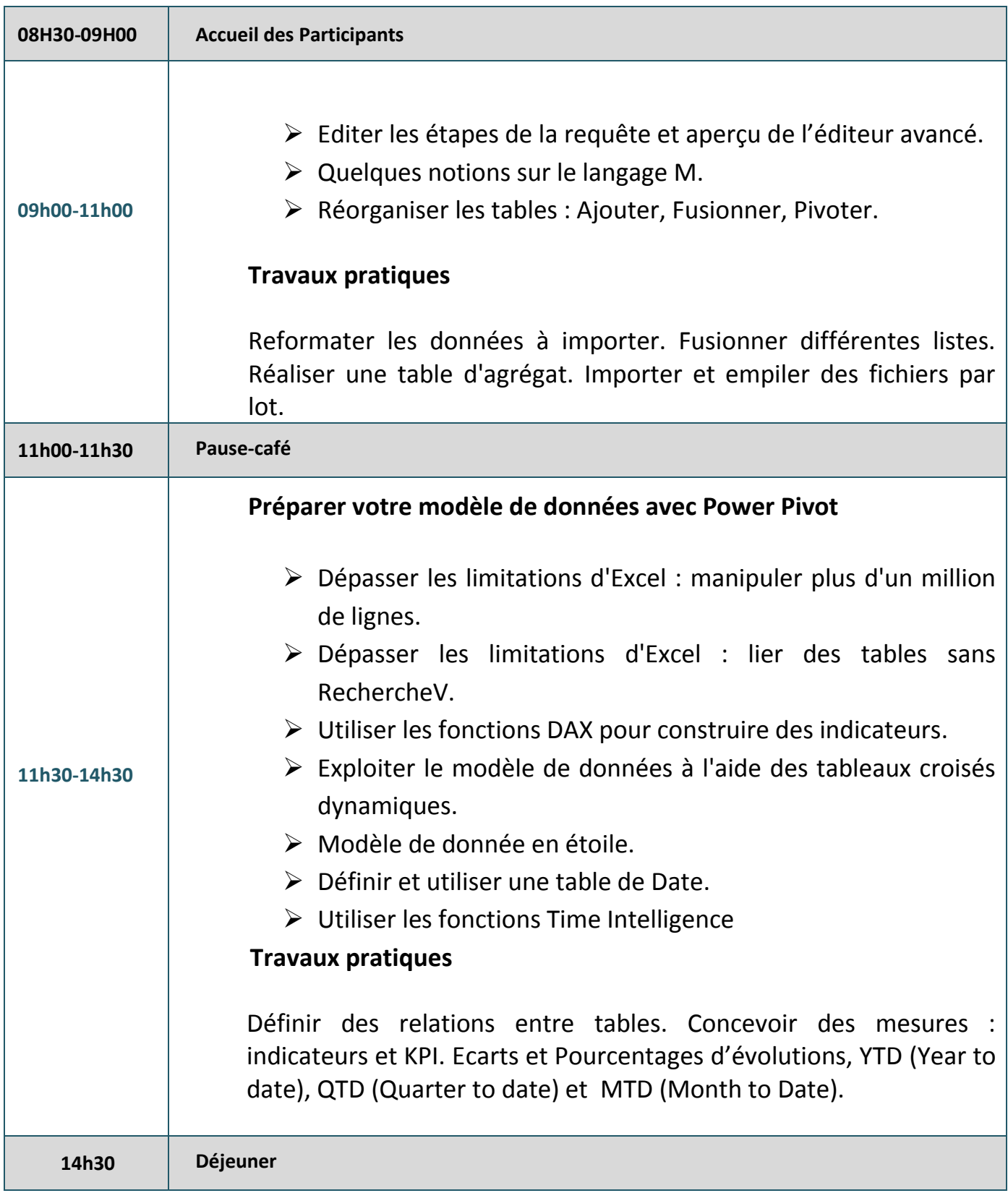

## **PROGRAMME - JOURNEE DU 19 MAI 2023**

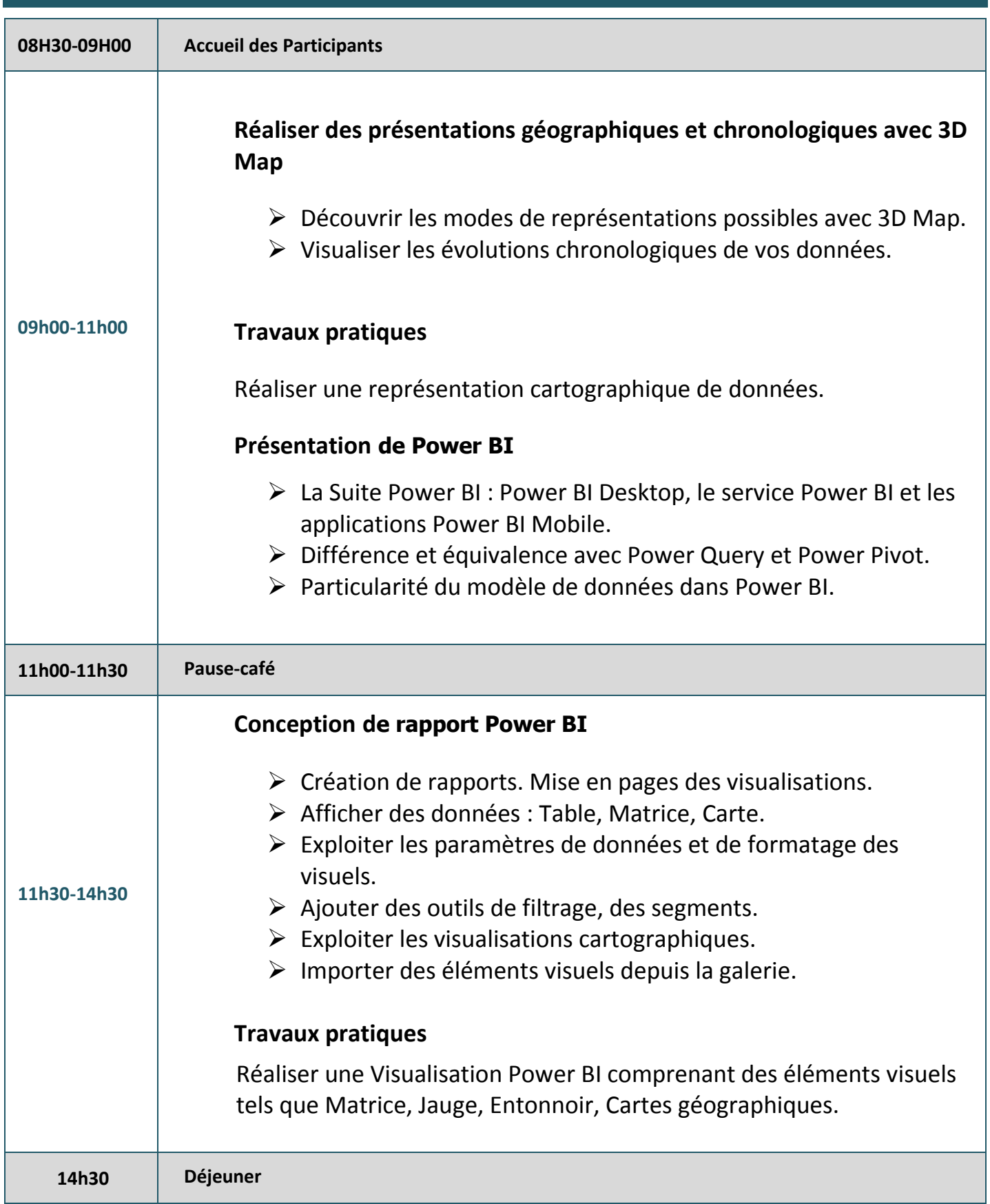